## **Historia de la semana…**

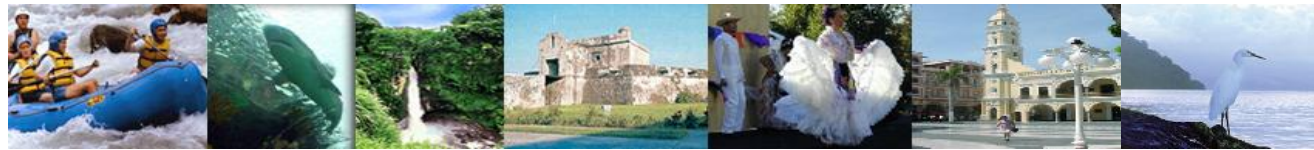

**VERACRUZ** 

Estado Veracruz Num. De Colección 4945 Nombre de la Biblioteca Dr. Mauro Loyo Díaz

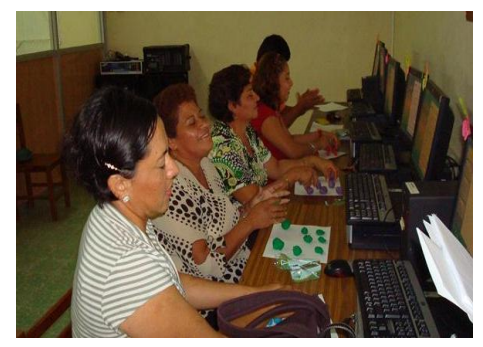

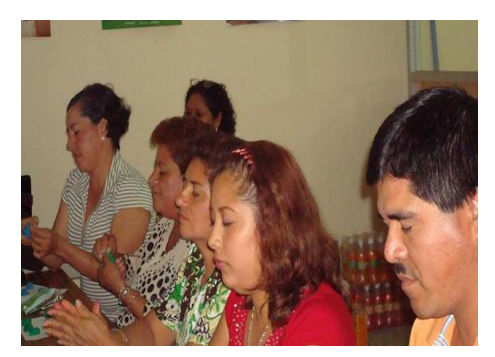

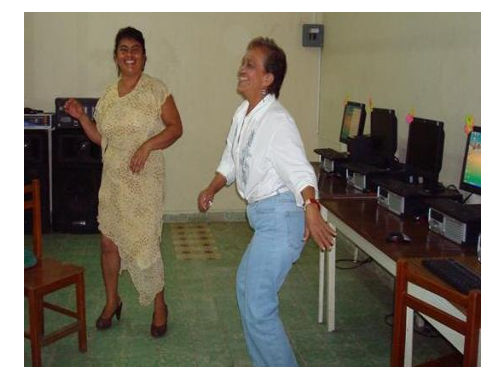

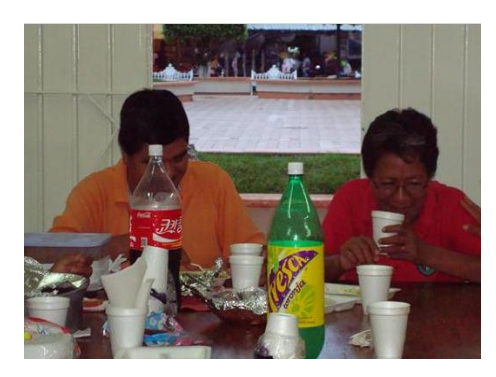

Dirección Localidad: Chacaltianguis, Municipio Chacaltianguis, Veracruz, Tel.01 288 886 0166 Contacto Leticia Morales Cazarín Correo: lmc\_8627@hotmail.com Testimonio:

Bueno pues les cuento mi historia, inicie un "Curso Básico de Capacitación a Usuarios" del 25 de Agosto al 27 de Septiembre del presente año, tuve 13 participantes, vimos Windows XP, Word, Excel, Power Point, Internet Explorer, Mosaicos Mágicos, durante el desarrollo del curso se mostraron muy emocionados, se ayudaban unos con otros en las actividades, exponían ideas, dudas, comentaban entre sí.

Pasamos dos horas diarias en el MSD, y cuando se acercaba la hora de la salida decían: "¿Ya? No por favor todavía no", y así todo muy bonito, les empecé a hablar del braille, que nos compartió nuestra amiga y compañera Irene, incluso en las practicas les pedí investigaran sobre este sistema.

Ya casi en la recta final del curso empezamos a realizar las actividades de Iniciación al Braille, ellos no se imaginaban para que, para obtener el material que utilizamos todos colaboraron con entusiasmo, empezaron a hacer el reloj y los objetos de foamy, entre ellos daban las ideas de cómo hacerlo o como se veía mejor o más bonito, para esta primera actividad si utilizamos paliacate para vendar los ojos, pero en las siguientes ya no, porque pensé que sería un poco más real y probaríamos la honestidad de cada participante, aumenta la desesperación y con ella la reflexión ya que por nada del mundo tenían que abrir los ojitos.

Se entusiasmaron tanto que unas compañeras propusieron buscarse unos con otros con los ojos cerrados, y quisieron poner la canción de "Con los ojos cerrados" de Gloria Trevi, además como tenemos el programa de PCVoz, exploraron con los ojos cerrados los programas que ya habían visto, ya que este software da voz a la computadora, indica donde esta posicionado el puntero y que es lo que hace si se da clic.

En sus comentarios, todos sintieron desesperación y miedo, y se dieron cuenta la importancia que tiene el sentido de la vista y el tacto. Disfrutaron mucho cada actividad realizada, la verdad nunca pensé en que tuvieran esta reacción tan bonita, es una experiencia muy padre.

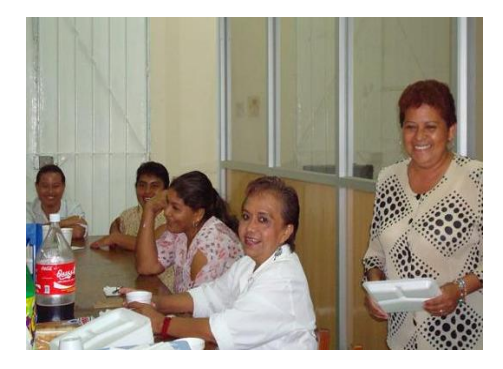

Imagínense ellos solitos propusieron hacer una comida como fin de curso, cooperamos y unas señoras cocinaron, se hizo un pequeño convivió.

Esa es nuestra historia…. Gracias a todos.

**06 –Octubre- 2008**